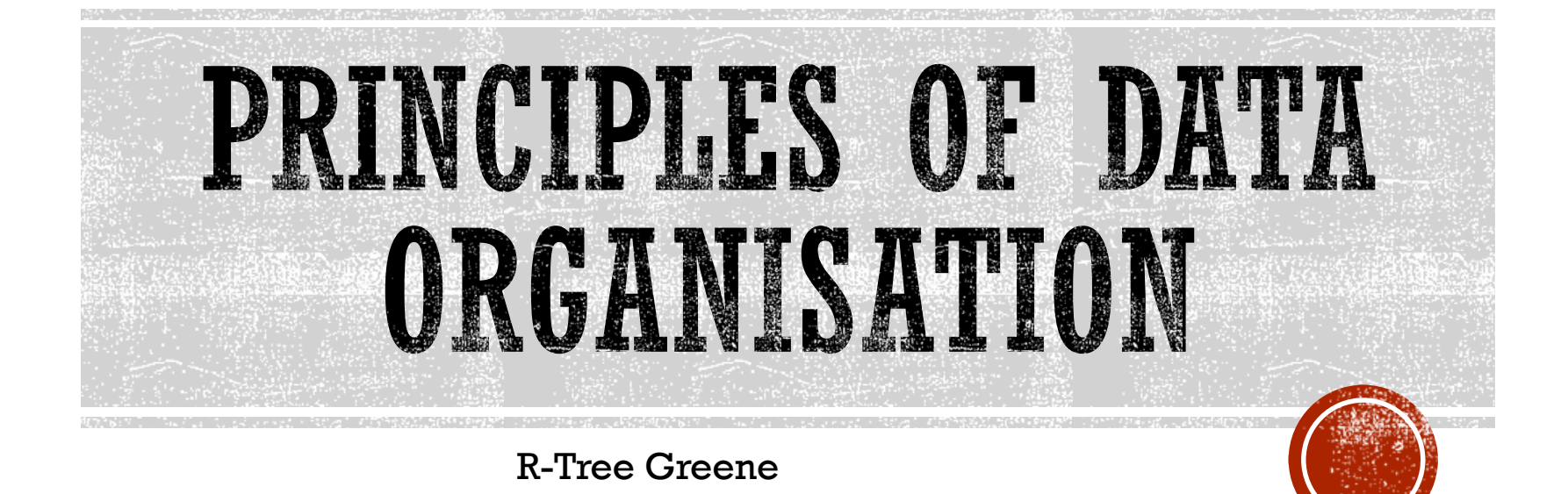

## **MOTIVATION**

- $\&$  How to search effectively in more than one dimension?
- $\&$  B-tree for multidimensional data ~ R-tree

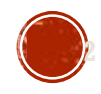

## **R-TREE GREENE**

- [Greene 1989](https://doi.org/10.1109/ICDE.1989.47268)
- Modification of the split algorithm of the original R-tree (Guttman)
- $\&$  Splitting is based on a hyperplane which defines in which node the objects will fall

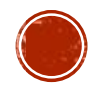

## INSERT : SPLITNODE

**SplitNode**(P,PP,E)

ChooseAxis(); // choose the hyperplane Distribute();

## **ChooseAxis()**

 $\mathbf{PickSeads}; \{ \text{ from Guttman's version -- returns seeds E}_\text{i} \text{ and } E_\text{j} \}$ For every axis compute the distance between MBRs  $\mathrm{E_{i}, E_{j}}$ ; Normalize the distances by the respective edge length of the bounding rectangle of the original node; Pick the axis with greatest normalized separation;

**Distribute()** Sort  $\mathrm{E}_\mathrm{i}$ s in the chosen axis j based on the j-th coordinate; Add first  $\lceil (M+1)/2 \rceil$  records into P and rest of them into PP;

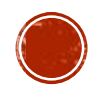

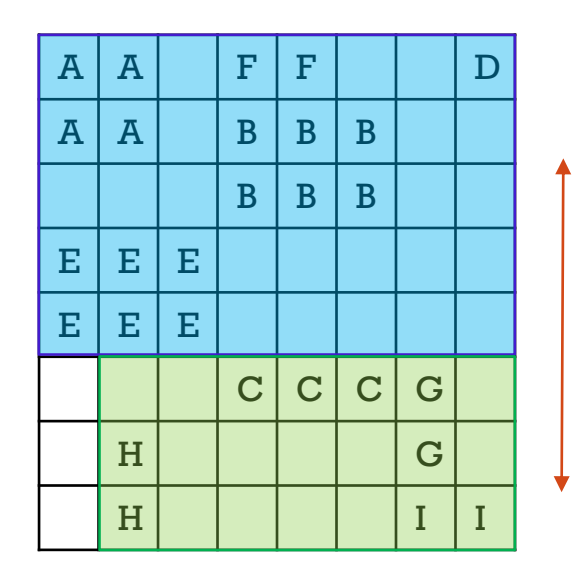

**PickSeeds**:

A and I (Guttman):  $64 - 6 = 58$ 

**ChooseAxis**:

Axis X: 4/8 Axis Y: 5/8 … maximum Normalization: we have 8x8, but in case of 8x32 the distance should be relative to this size

**Distribute**:

5

I, H, G, C and E, B, A, F, D

Note: Or E can bee moved to the other group

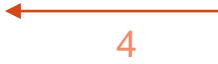

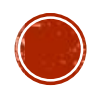